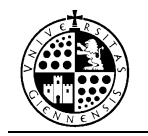

# **PRÁCTICA Nº 11**

## **Espacios vectoriales euclídeos**

## **1. PRODUCTOS ESCALARES**

## **1.1. DEFINICIÓN DE ESPACIO VECTORIAL EUCLÍDEO**

Dado un espacio vectorial *V* sobre el cuerpo ℝ, un producto escalar es una aplicación:

 $\langle , \rangle : V \times V \rightarrow R$ 

verificando las siguientes propiedades:

i.  $\langle u, v \rangle = \langle v, u \rangle$ ; para todo  $u, v \in V$ . ii.  $\langle u + v, w \rangle = \langle u, w \rangle + \langle v, w \rangle$ ; para todo  $u, v, w \in V$ . iii.  $\langle a u, v \rangle = a \langle v, u \rangle$ ; para todo *u*,  $v \in V$ , y para todo  $a \in R$ . iv. Para todo  $u \in V$ ,  $\langle u, u \rangle \ge 0$  y  $\langle u, u \rangle = 0$ , si y sólo si,  $u = 0$ .

Un espacio vectorial euclídeo es un par  $(V, <, >)$  formado por un espacio vectorial *V* sobre ℝ y un producto escalar en él.

En Mathematica los definiremos como funciones de la forma:

## **p[vector1\_, vector2\_] := …**

Por ejemplo, si en R<sup>n</sup> queremos definir el producto escalar:

 $\langle (x_1, x_2, \ldots, x_n), (y_1, y_2, \ldots, y_n) \rangle = x_1 y_1 + x_2 y_2 + \ldots + x_n y_n$ 

escribiremos:

*In[]:=* **PE1[x\_, y\_] := Sum[x[[i]]\*y[[i]], {i, Length[x]}];**

## **1.2. MATRIZ DE GRAM.**

Dado un espacio vectorial euclídeo  $(V, <, >)$  y una base  $B = \{e_1, e_2, ..., e_n\}$  de *V*, la matriz  $A = (a_{ij})$  con  $a_{ij} = \langle e_i, e_j \rangle$ , esto es,

$$
A = \begin{pmatrix} a_{11} & \cdots & a_{1n} \\ \vdots & \ddots & \vdots \\ a_{n1} & \cdots & a_{nn} \end{pmatrix}
$$

se llama matriz de Gram respecto de la base *B*. Y tenemos que

$$
\langle e_i, e_j \rangle = e_i^{\mathrm{t}} A e_j
$$

Con Mathematica podemos programar una función que la calcule:

$$
Gram[base_., PE_]:= Table[PE[base[[i]], base[[j]]],\n \{i, Length[base]\}, \{j, Length[base]\}];
$$

En  $\mathbb{R}^3$  con el producto escalar anterior y respecto de la base de la base  $B = \{(1, 1, 1),\}$  $(-1, 0, 3), (0, 1, 0)$ :

```
In[]:= MatrixForm[Gram[{{1, 1, 1}, {-1, 0, 3}, {0, 1, 0}}, PE1]]
```
*Out[]=* ( 3 2 1 2 10 0 1 0 1 )

## **2. NORMA Y ÁNGULO**

#### **2.1. NORMA DE UN VECTOR.**

Dado  $(V, \langle , \rangle)$  un espacio vectorial euclídeo, se define la norma de un vector como:

$$
||x|| = \sqrt{< x, x >}
$$

Con Mathematica, definimos la función:

 $Normal[x_1, p_1] := Sqrt[p[x, x]];$ 

donde 'x' es el vector y 'p' es el producto escalar.

#### **2.2. ÁNGULO ENTRE VECTORES.**

El ángulo entre dos vectores es el único  $0 \le \alpha \le$  tal que,

$$
\cos \alpha = \frac{< x, y >}{\|x\| \cdot \|y\|}
$$

Y con Mathematica definimos la siguiente función, que tiene por argumentos los vectores 'x' e 'y' y el producto escalar 'p':

 $\hat{A}$ ngulo $[x_0, y_1, p_2] := ArcCos[p[x, y]/(Sqrt[p[x, x]]^*)Sqrt[p[y, y]])];$ 

## **3. BASES ORTOGONALES Y ORTONORMALES**

## **3.1. MÉTODO DE GRAM-SCHMIDT.**

En este epígrafe vamos a ver cómo podemos calcular una base ortonormal de un espacio vectorial *V* a partir de una base cualquiera, para ello aplicaremos el proceso de ortonormalización de Gram-Schmidt. En primer lugar, lo aplicaremos a un ejemplo en el que el producto escalar es el usual y posteriormente lo haremos para un producto escalar arbitrario.

Consideremos ( $V, \langle , \rangle$ ) un espacio vectorial euclídeo y dada  $B = \{u_1, u_2, \dots, u_n\}$ una base de *V*, tratamos de construir una base ortogonal que representaremos por {*e*1, *e*2, ... , *en*}, para ello se calcula:

$$
e_1 = u_1,
$$
  
\n
$$
e_2 = u_2 - \frac{}{\|e_1\|^2} \cdot e_1
$$
  
\n
$$
\dots \dots \dots \dots \dots
$$
  
\n
$$
e_n = u_n - \frac{}{\|e_1\|^2} \cdot e_1 - \dots - \frac{}{\|e_{n-1}\|^2} \cdot e_{n-1}
$$

Y si además queremos que sea una base ortonormal, bastará con dividir cada vector por su norma.

Con Mathematica, podemos programar directamente el método de Gram-Schmidt:

```
GramSchmidt[base_, p_] := Module[{baseortogonal}, baseortogonal = {base[[1]]};
  Do[
    AppendTo[baseortogonal, base[[i + 1]] - Sum[(p[base[[i + 1]], baseortogonal[[j]]]/
      p[baseortogonal[[j]], baseortogonal[[j]]])*baseortogonal[[j]], {j, i}]];
   , {i, 1, Length[base] - 1}];
  Return[baseortogonal];
];
```
Ejemplo. Sea ℝ<sup>3</sup> el espacio vectorial euclídeo con el producto escalar usual y sea la base  $B = \{(1,1,1), (1,-1,0), (1,0,-1)\}\$ , vamos a calcular la base ortogonal asociada:

*In[]:=* **B={{1,1,1},{1,-1,0},{1,0,-1}};**

Primero lo hacemos con las fórmulas del método de Gram-Schmidt:

```
In[]:= Bo=Table[0,{i,1,3}];
              Bo[[1]] = B[[1]];
              Bo[[2]] = B[[2]] – ((B[[2]].Bo[[1]])/(Bo[[1]].Bo[[1]]))*Bo[[1]];
              Bo[[3]] = B[[3]] – ((B[[3]].Bo[[1]])/(Bo[[1]].Bo[[1]]))*Bo[[1]] – 
                        ((B[[3]].Bo[[2]])/(Bo[[2]].Bo[[2]]))*Bo[[2]];
              Print[Bo]
```

$$
Out[] = \{ \{1, 1, 1\}, \{1, -1, 0\}, \{1/2, 1/2, -1\} \}
$$

Y directamente con la función que hemos programado:

*In[]:=* **PE1[x\_,y\_]:=x.y; B' = GramSchmidt[B, PE1]** *Out[]=* {{1, 1, 1}, {1, -1, 0}, {1/2, 1/2, -1}}

Observemos que la matriz de Gram respecto de la nueva base es una matriz diagonal:

*In[]* := **MatrixForm[Gram[B', PE1]]**  
\n
$$
Out[] = \begin{pmatrix} 3 & 0 & 0 \\ 0 & 2 & 0 \\ 0 & 0 & \frac{3}{2} \end{pmatrix}
$$

Y ahora, la transformamos en base ortonormal:

*In*[ }:=**B**" = **Table[B'[[i]]/Sqrt[PE1[B'[[i]]], **B'[[i]]**], {i, Length[B']]}]  
\n
$$
Out[] = \{ \{ \frac{1}{\sqrt{3}}, \frac{1}{\sqrt{3}}, \frac{1}{\sqrt{3}} \}, \{ \frac{1}{\sqrt{2}}, -\frac{1}{\sqrt{2}}, 0 \}, \{ \frac{1}{\sqrt{6}}, \frac{1}{\sqrt{6}}, \frac{1}{\sqrt{6}} \} \}
$$**

Y, en efecto, la matriz de Gram respect de la nueva base es la matriz identidad:

$$
In[] := \tGram[B", PE1] == IdentityMatrix[3]
$$

$$
Out[] = \qquad \qquad True
$$

Ejemplo. Consideremos R<sup>4</sup> el espacio vectorial euclídeo cuyo producto escalar viene dado por:

$$
\langle (x_1, x_2, x_3, x_4), (y_1, y_2, y_3, y_4) \rangle = 2 x_1 y_1 + 2 x_2 y_2 + 4 x_3 y_3 + 2 x_4 y_4 + x_1 y_3 + x_3 y_1 + x_2 y_3 + x_3 y_2 + x_3 y_4 + x_4 y_3
$$

Lo definimos en Mathematica y calculamos la matriz de Gram respecto de la base canónica:

$$
In[6]:=\n\begin{aligned}\n\text{PE4}[x_-, y_-] &:= 2 \, x[[1]] \, y[[1]] + 2 \, x[[2]] \, y[[2]] + 4 \, x[[3]] \, y[[3]] + \\
&2 \, x[[4]] \, y[[4]] + x[[1]] \, y[[3]] + x[[3]] \, y[[1]] + \\
&x[[2]] \, y[[3]] + x[[3]] \, y[[2]] + x[[3]] \, y[[4]] + \\
&x[[4]] \, y[[3]]; \\
\text{Bc=IdentityMatrix[4];} \\
A = \text{Gram}[\text{IdentityMatrix[4], PE4];\n\end{aligned}
$$

**MatrixForm[A]**

$$
Out[] = \begin{pmatrix} 2 & 0 & 1 & 0 \\ 0 & 2 & 1 & 0 \\ 1 & 1 & 4 & 1 \\ 0 & 0 & 1 & 2 \end{pmatrix}
$$

Recordemos que  $\langle x, y \rangle = x^t A y$ , con *A* la matriz de Gram respecto de la base canónica, entonces una base ortogonal podríamos calcularla aplicando las fórmulas del método de Gram-Schmidt usando la matriz de Gram para calcular los productos escalares:

*In*[*]:* = 
$$
Bo = Table[0,\{i,1,4\}];
$$
  
\n $Bo[[1]] = Be[[1]];$   
\n $Bo[[2]] = Be[[2]] - (Be[[2]].A.Bo[[1]])/(Bo[[1]].A.Bo[[1]]))*Bo[[1]];$   
\n $Bo[[3]] = Be[[3]] - ((Be[[3]].A.Bo[[1]])/(Bo[[1]].A.Bo[[1]]))*Bo[[1]] -$   
\n $((Be[[3]].A.Bo[[2]])/(Bo[[2]].A.Bo[[2]]))*Bo[[2]];$   
\n $Bo[[4]] = Be[[4]] - ((Be[[4]].A.Bo[[1]])/(Bo[[1]].A.Bo[[1]]))*Bo[[1]] -$   
\n $((Be[[4]].A.Bo[[2]])/(Bo[[2]].A.Bo[[2]]))*Bo[[2]] -$   
\n $((Be[[4]].A.Bo[[3]])/(Bo[[3]].A.Bo[[3]]))*Bo[[3]];$   
\n $Print[Bo]$ 

$$
Out[] = \{ \{1, 0, 0, 0\}, \{0, 1, 0, 0\}, \{-1/2, -1/2, 1, 0\}, \{1/6, 1/6, -1/3, 1\} \}
$$

Para comprobarlo, sólo necesitamos calcular la matriz de Gram para la base anterior, si dicha matriz es diagonal, entonces *Bo* será una base ortogonal y si la matriz de Gram que se obtiene es la identidad, entonces *Bo* es una base ortonormal.

*In[]:=* **Gram[B', PE4]MatrixForm** *Out[]=* ( 2 0 0 2 0 0 0 0 0 0 0 0 4 0  $0 \frac{5}{3}$ 3 )

Y podemos, fácilmente, tranformarla en ortonormal dividiendo cada vector por su norma:

*In[]* := 
$$
B'' = Table[B'[[i]]/sqrt[PE4[B'[[i]], B'[[i]]], {i, Length[B']}]
$$

*Out[]=*

$$
\{\{\frac{1}{\sqrt{2}},0,0,0\},\{0,\frac{1}{\sqrt{2}},0,0\},\{\frac{-1}{2\sqrt{3}},\frac{-1}{2\sqrt{3}},\frac{1}{\sqrt{3}},0\},\{\frac{1}{2\sqrt{15}},\frac{1}{2\sqrt{15}},\frac{-1}{\sqrt{15}},\sqrt{\frac{3}{5}}\}\}\
$$